# **Init (Panel)**

The means to initially configure and display the property panel. (Note: to use the Date-type dropdown requires the NDW\_DATEPICKER form and associated routines).

## Usage

Errors = SRP\_PropertyPanel(PanelCtrl, "Init", ItemList, ColWidth, Colors, FontArray)

# **Parameters**

#### **ItemList**

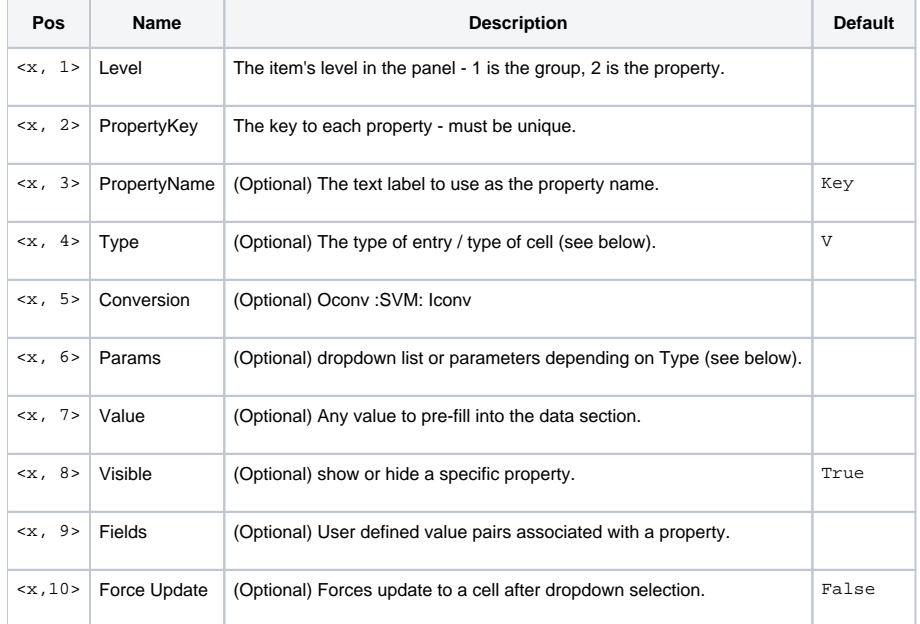

#### **ColWidth**

The width of each of the two columns, @FM delimited. Can be a number or "Auto" (default is Auto).

#### **Colors**

The default colors of the property panel:

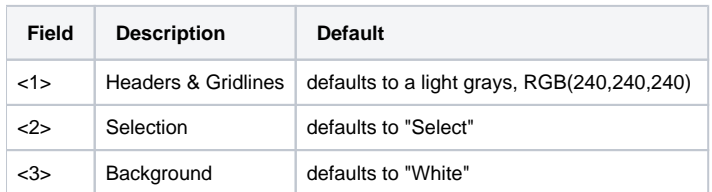

#### **FontArray**

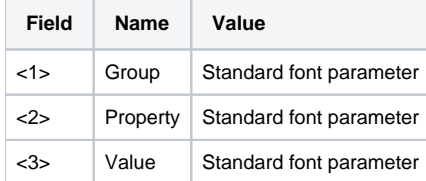

# Types

#### **(B)oolean**

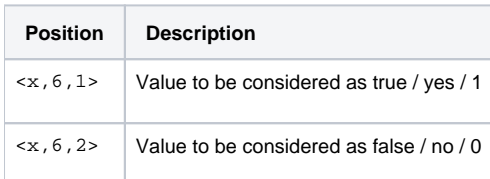

## **(COL)or**

Call the color picker dialog. Returns the color value formatted based on user requirement

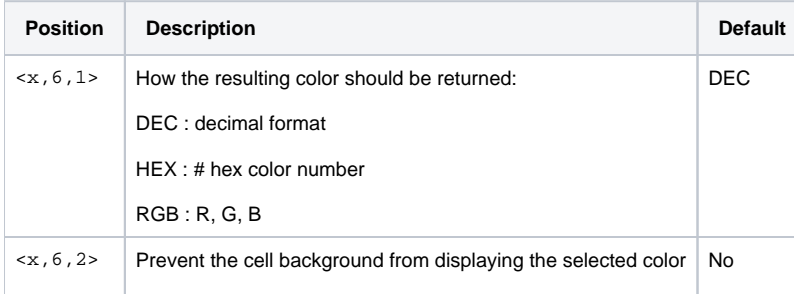

## **(C)ustom**

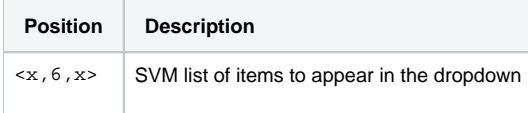

## **(D)ate**

Requires the window NDW\_DATEPICKER. Default button will be Segoe MDL2 Assets #E787, which is a calendar image.

## **(O)ption**

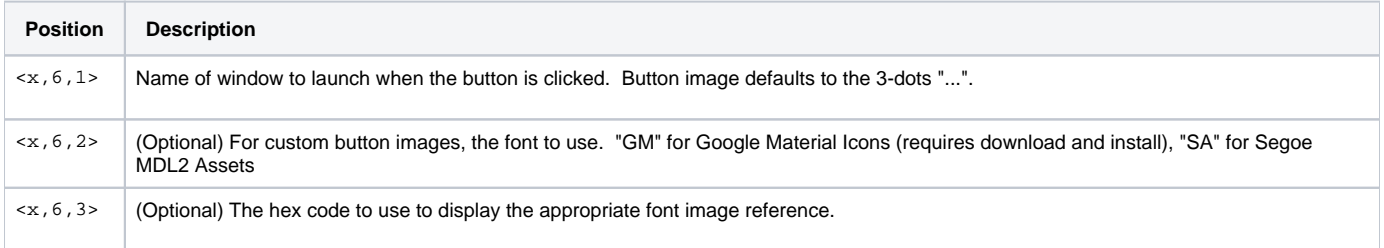

## **(V)archar**

This is the default and does not have to be specified. This is for standard, plain text entries.

# **CheckBo(X)**

This will add a checkbox to the cell, which operates like a standard OI checkbox which returns a 1 or 0 depending on its checked state.

# Errors

If there are and duplicate keys, they will be noted and returned in the service's response.